# CHAPTER<sup>12</sup>

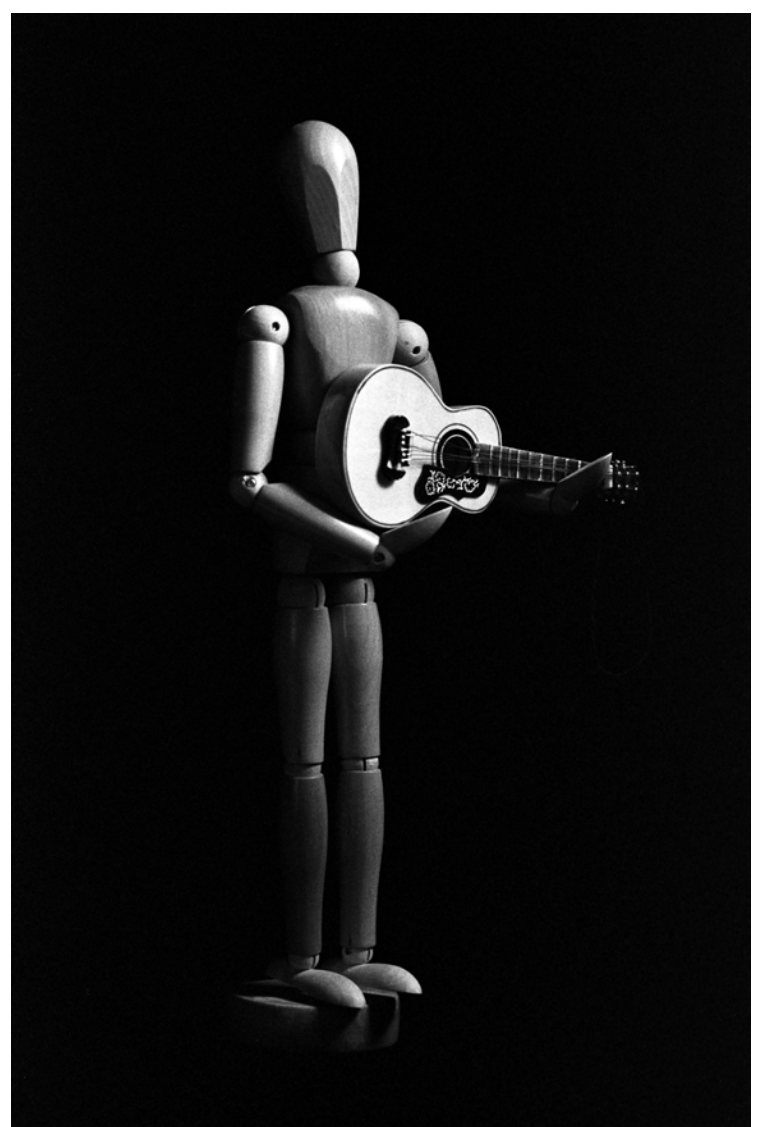

## Complex DATA Access Objects

### LEARNING Objectives

- Use the services of a DAO from within another DAO
- Incorporate cross-reference tables in SQL queries
- Use the services of multiple DAO objects in unit tests
- Refactor code to simplify implementation where possible
- Understand how to insert data into and delete data from database cross-reference tables
- Verify cascade delete foreign key constraints via unit testing

#### **INTRODUCTION**

This chapter continues the discussion of data access objects (DAOs). It shows you how to create complex DAOs that utilize the services of other data access objects. The specific example I will employ in this chapter will be to complete the implementation of the EmployeeDAO by using the services of a TrainingDAO to populate the EmployeeVO.Courses property. The EmployeeVO.Courses property will undergo an evolutionary change in the underlying list's data type to better express the notion of a completed course. This will lead to a change in the name of the Courses property itself.

Implementation of the TrainingDAO will demonstrate the use of SQL queries that utilize cross-reference tables. Recall that a many-to-many or N-to-N database relationship is implemented with a cross-reference table. In the case of the EmployeeTraining database, the data indicating which courses an employee has completed is stored in the tbl\_EmployeeCourse\_XREF table.

Regarding the deletion of employees, although an organization may never delete employees from their database, it's a good idea to test the deletion of employees to ensure all related data is also deleted from the database. This should happen in foreign key relationships where the constraint is set to cascade delete. Implementing the Training-DAO presents us with the perfect opportunity to perform this testing.

Finally, any new functionality added to the application will need to be tested either by adding new unit tests or modifying existing unit tests.

#### **Plan Of ATTACK**

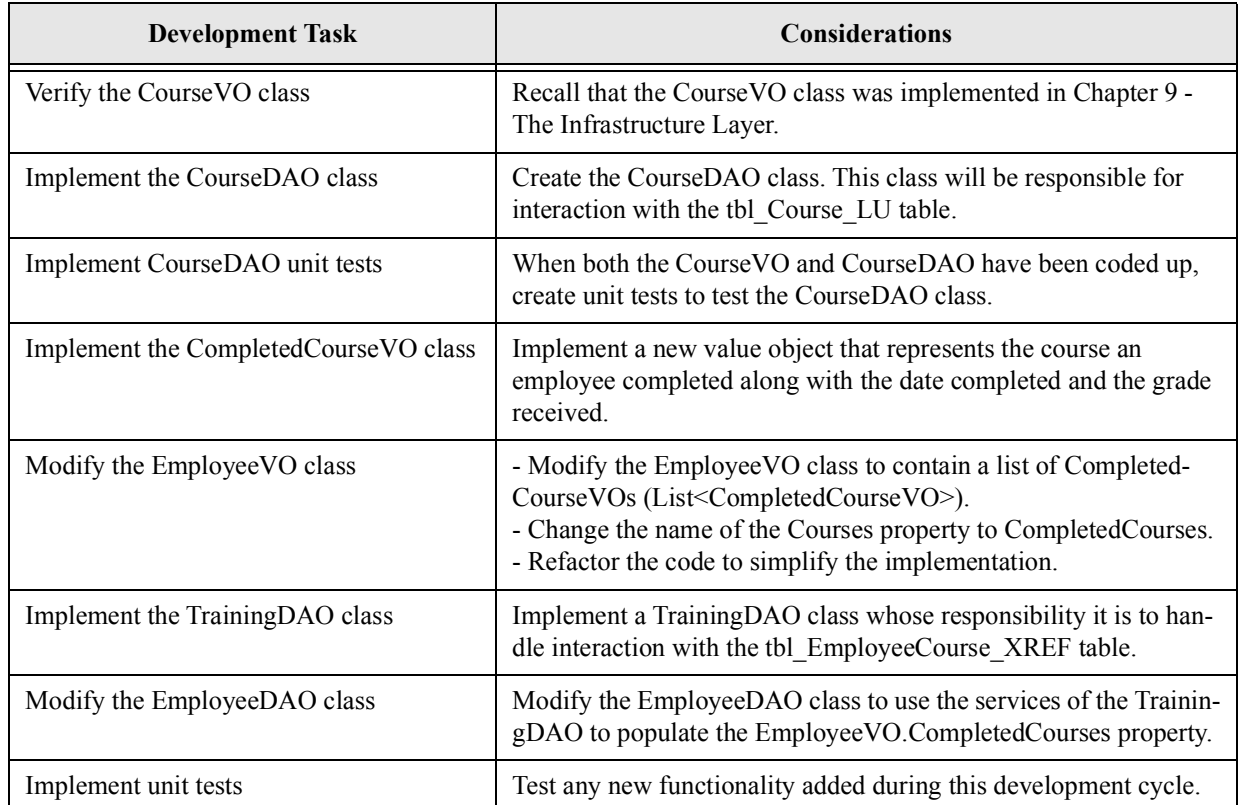

Table 12-1 lists the development tasks that need to be executed in this chapter.

Table 12-1: Chapter Development Tasks

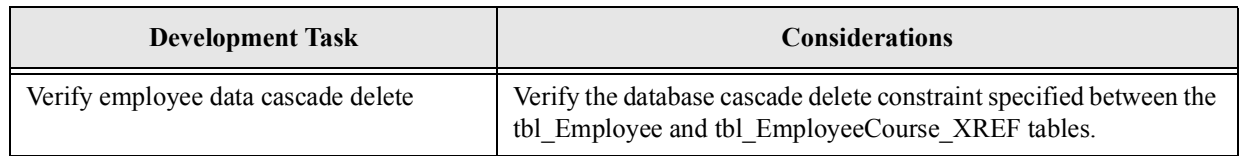

Table 12-1: Chapter Development Tasks

Referring to table 21-1 — The development tasks start with the verification of the CourseVO. Recall that I initially implemented the CourseVO in Chapter 9 - The Infrastructure Layer. Upon inspecting the CourseVO I may decide to beef up its functionality to ensure all property values are initialized to an acceptable default state.

The CourseDAO class depends upon the CourseVO class. The purpose of the CourseDAO class is to interact with the tbl Course table in the database. In this chapter I will just present the completed class without stepping through the implementation of each method. Once the CourseDAO class is completed I'll test it by creating one or more units tests.

Next, I will create a new value object class named CompletedCourseVO that better represents the notion of a completed course, the data for which is stored in the tbl\_EmployeeCourse\_XREF table. I will then revisit the EmployeeVO class and change the type of the Courses property to List<CompletedCoursesVO> and rename it CompletedCourses to better reflect the data it contains. (Note: This type of change often occurs during the course of application development when you realize what you created one day with good intentions will simply not work and must be changed. That such a change can be made without much hassle is the hallmark of a flexible application architecture.)

Following the change to the EmployeeVO class I will implement a new TrainingDAO class whose responsibility is to interact with the tbl\_EmployeeCourse\_XREF table. When I've finished the implementation of the TrainingDAO class I'll need to modify the EmployeeDAO class to use its services to populate the EmployeeVO.CompletedCourses property when retrieving employee data from the database. This development task will necessitate a discussion of business rules as they apply to the creation of employees resulting in a level of DAO method atomicity.

Finally, I'll need to add several new unit tests to test the new application functionality. Now that the Training-DAO is created it will be a good time to test the cascade delete constraint between the tbl\_Employee and tbl\_EmployeeCourse\_XREF tables. Recall that the foreign key constraint between the two tables is set to cascade delete, which means that when an employee record is deleted from the tbl\_Employee table, all the corresponding records in the tbl\_EmployeeCourse\_XREF table should be automatically deleted as well.

#### **Verify CourseVO**

I originally created the CourseVO class back in Chapter 9 - The Infrastructure Layer. Now that it's time to start working on the CourseDAO, it's a good idea to revisit the CourseVO and see if any changes need to be made to the code.

Upon inspection I realize that I would like to initialize the instance properties with explicit values. The modified code for the CourseVO class is listed in example 12.1

*12.1 CourseVO.cs (Modified)*

```
1 using System;
2 using System.Collections.Generic;
3 using System.Linq;
4 using System.Text;
5
6 namespace Infrastructure.ValueObjects
7 {
8 public class CourseVO
9 {
10 #region Public Properties
11 public int CourseID { get; set; }
12 public String Code { get; set; }
13 public String Title { get; set; }
14 public String Description { get; set; }<br>15 #endreqion
              #endregion
\begin{array}{c} 16 \\ 17 \end{array}#region Constructors
18 public CourseVO(): this(0, string.Empty, string.Empty, string.Empty) { }
```
19

```
20 public CourseVO(int courseID, string code, string title, string description){
21 CourseID = courseID;
22 Code = code;
23 Title = title;
24 Description = description;<br>25 }
25 }
26
27 public CourseVO(string code, string title, string description){
28 Code = code;
29 Title = title;
30 Description = description;
31 }
32 #endregion
33
34 public override string ToString(){<br>35 peturn CourseID + " " + Code +
               return CourseID + " " + Code + " " + Title + " " + Description;36<br>37
         37 } // end CourseVO class
38 } // end namespace
```
Referring to example 12.1 — I've modified the default constructor on line 18 to pass in a set of default values for each of the properties. The CourseID property would normally be created with a default value of zero since it's an Int32 type, but the string properties would be created with default values of null, and that doesn't sit too well with me, so I initialize each of the string properties (Code, Title, and Description) to String.Empty.

Now that the CourseVO is squared away, I can start work on the CourseDAO.

#### **Implement CourseDAO**

The purpose of the CourseDAO is to interact with the tbl\_Course table. The CoureDAO class depends upon the CourseVO class. The code for the CourseDAO is given in example 12.2.

*12.2 CourseDAO.cs*

```
1 using System;
2 using System.Collections.Generic;
3 using System.Linq;
4 using System.Text;
5 using System.Data;<br>6 using System.Data.
      using System.Data.Common;
7
8 using Microsoft.Practices.EnterpriseLibrary.Data;
      using Microsoft.Practices.EnterpriseLibrary.Data.Sql;
\begin{array}{c} 10 \\ 11 \end{array}using Infrastructure.Exceptions;
12 using Infrastructure.ValueObjects;
13
14 namespace DataAccess.DAO {
15 public class CourseDAO : BaseDAO {
16 #region SQL Command Constants
17 // SQL command parameter constants
18 private const string COURSE_ID = "@courseid";
19 private const string CODE = "@code";
20 private const string TITLE = "@title";
21 private const string DESCRIPTION = "@description";
22 #endregion SQL Command Constants
23
24 #region SQL Query String Constants
25 // SQL string constants
26 private const string SELECT ALL COLUMNS =
27 "SELECT tbl_Course_LU.CourseID, " +
28 "Code, " +
29 "Title, " +
30 "Description ";
31
32 private const string SELECT_ALL_COURSES =<br>33 SELECT_ALL_COLUMNS +
                 SELECT_ALL_COLUMNS +
34 "FROM tbl_Course_LU";
35
36 private const string SELECT_COURSE_BY_ID = 37
                 SELECT_ALL_COLUMNS +
38 "FROM tbl_Course_LU " +
                 "WHERE CourseID = " + COURSE ID;
40<br>4141 private const string INSERT_COURSE =<br>42 <br>"INSERT INTO tbl Course LU " +
                 "INSERT INTO tbl_Course_LU " +
```

```
43 "(Code, Title, Description) " +
44 "VALUES (" + CODE + ", " + TITLE + ", " + DESCRIPTION + ") " +
45 "SELECT scope_identity()";
46
47 private const string UPDATE COURSE =
48 "UPDATE tbl_Course_LU " +
49 "SET Code = " + CODE + ", " +
50 "Title = " + TITLE + ", " +
51 "Description = " + DESCRIPTION + " " +
52 WHERE COUNSELL = " + COURSE ID;
53
54
55 private const string DELETE_COURSE =
56 "DELETE FROM tbl_Course_LU " +
                  "WHERE CourseID = " + COURSE_ID;
58 #endregion SQL Query String Constants
59
60
61 #region Constructor
62 public CourseDAO() : base(System.Reflection.MethodBase.GetCurrentMethod().DeclaringType) { }<br>63 fendregion Constructor
              63 #endregion Constructor
64
65 #region Public Methods
66
67 public List<CourseVO> SelectAllCourses() {
68 LogDebug("Entering SelectAllCourses() method...");<br>69 List<CourseVO> list = new List<CourseVO>();
69 List<CourseVO> list = new List<CourseVO>();<br>
TO IDataReader reader = null;
                 70 IDataReader reader = null;
71
72 \text{try }<br>73 \text{L}73 DbCommand command = Database.GetSqlStringCommand(SELECT_ALL_COURSES);<br>74 reader = Database.ExecuteReader(command);
74 reader = Database.ExecuteReader(command);<br>75 while (reader.Read()) {
75 while (reader.Read()) {<br>76 and list Add(FillInCours
                        list.Add(FillInCourseVO(reader));
77 }
78 }
79 catch (Exception e) {
80 LogError("Exception in SelectAllCourses() method...", e);
81 throw new DBException ("Exception in SelectAllCourses () method...", e);
82 }
83 finally {
84 CloseReader(reader);<br>85 }
85 }
86<br>87
87 return list;<br>88 }
88 }
89
90<br>91
91 public CourseVO SelectCourse(int id) {<br>92 DogDebug("Entering SelectCourse()
                 LogDebug("Entering SelectCourse() method with CourseID = " + id);
93 CourseVO vo = null;<br>94 DataReader reader =
                  IDAaReader reader = null;95<br>96
96 try {
97 DbCommand command = Database.GetSqlStringCommand(SELECT COURSE BY ID);
98 Database.AddInParameter(command, COURSE_ID, DbType.Int3\overline{2}, id);
99 reader = Database.ExecuteReader(command);<br>100 if (reader.Read()) {
100 if (reader.Read()) {<br>101   vo = FillInCours
                        vo = FillInCourseVO(reader);102 }
103 else {
104 throw new DBException("No course found for CourseID: " + id);<br>105    }
105 }
106 }
107 catch (Exception e) {
108 LogError("Error getting course by CourseID " + id, e);
109 throw new DBException("Error getting course by CourseID " + id);
\frac{110}{111}finally \{112 base.CloseReader(reader);
113 }
114
              return vo;<br>}
116 }
117
118<br>119
119 public CourseVO InsertCourse(CourseVO vo) {
120 LogDebug("Entering InsertCourse() method for course: " + vo);<br>121 int courseID = 0:
                 int courseID = 0;122<br>123
                 try \{
```
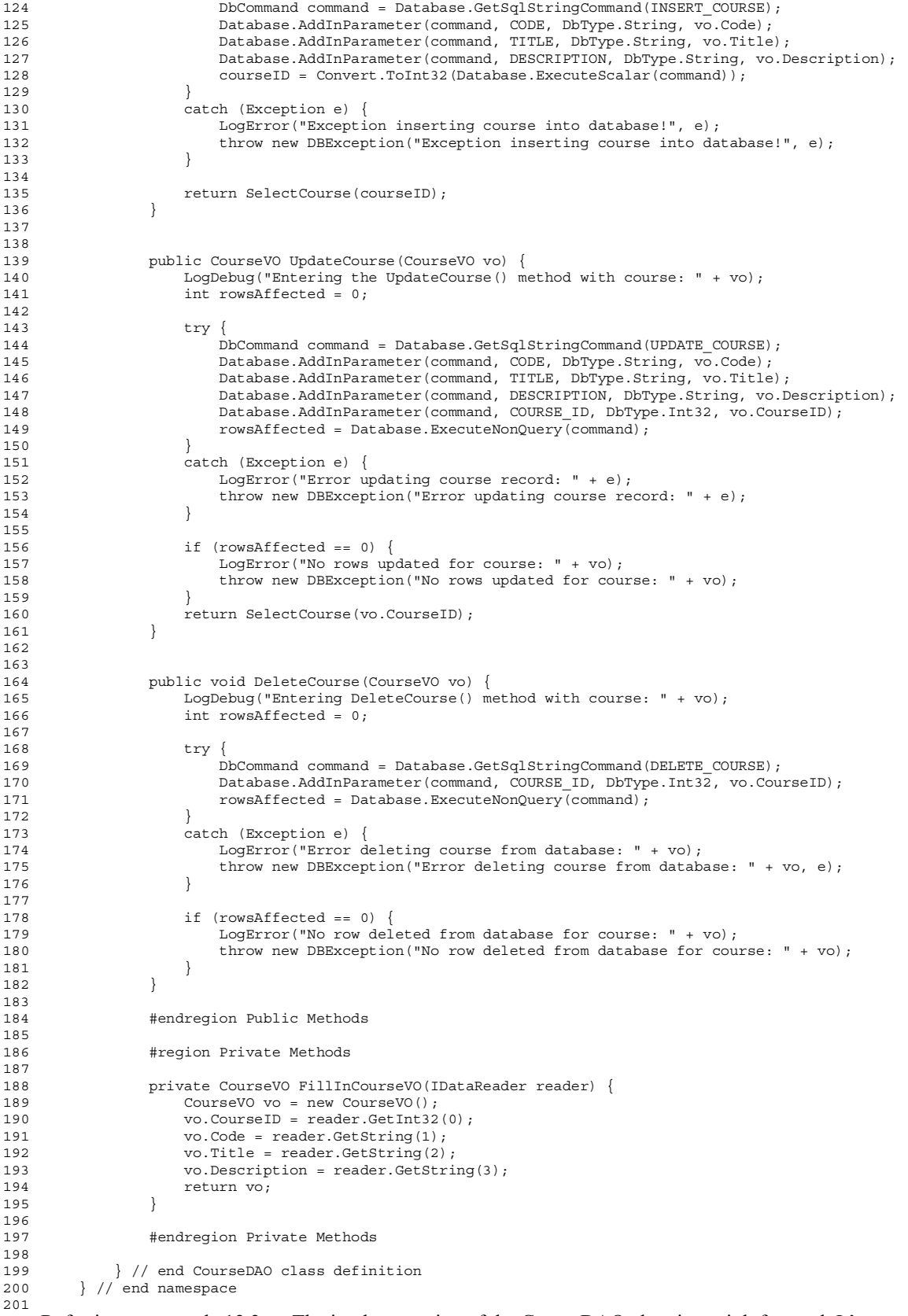

Referring to example 12.2 — The implementation of the CourseDAO class is straightforward. It's responsible for inserting, updating, retrieving, and deleting data from the tbl\_Course table.

#### **IMPLEMENT COURSEDAOTEST CLASS**

Now that the CourseDAO class has been implemented it's time to implement a set of unit tests to exercise its various methods. The code for the CourseDAOTest class is listed in example 12.3.

*12.3 CourseDAOTest.cs*

```
1 using System;<br>2 using System
2 using System.Collections.Generic;<br>3 using System.Ling:
3 using System.Linq;<br>4 using System.Text;
        using System.Text;
5 using System.Drawing;
6 using System.Drawing.Imaging;
        using System.IO;
8
9 using NUnit.Framework;
10
11 using Microsoft.Practices.EnterpriseLibrary.Data;
12 using Microsoft.Practices.EnterpriseLibrary.Data.Sql;
13 using System.Data.Sql;
14 using System.Data.SqlClient;
15 using System.Data;
16 using System.Data.Common;
17
18 using Infrastructure.ValueObjects;
19 using Infrastructure.Exceptions;<br>20 using DataAccess.DAO:
        using DataAccess.DAO;
21
\begin{array}{c} 22 \\ 23 \end{array}23 namespace Tests.DataAccess.DAO {<br>24 fTestFixturel
24 [TestFixture]<br>25 bublic class
           public class CourseDAOTest {
26
27 // course reference data matches first database record
28 private const int COURSE_ID = 1;
29 private const string CODE = "IST101";
30 private const string TITLE = "Introduction to Programming";
31 private const string DESCRIPTION = "Description test here...";
32
33<br>34// other test constants
35 private const int NUMBER_OF_COURSES_IN_DATABASE = 5;
36
37 // fields
38 private CourseDAO _courseDAO;<br>39 private EmploveeDAO emplovee
<sup>2</sup> private EmployeeDAO _employeeDAO;<br>20 private CourseVO referenceCourse
               private CourseVO referenceCourse;
41
42
43 [SetUp]
44 public void SetUp() {
15 _courseDAO = new CourseDAO();
46 EmployeeDAO = new EmployeeDAO();
47 _referenceCourse = new CourseVO(COURSE_ID, CODE, TITLE, DESCRIPTION);
48 }
49
50 [Test]
51 public void SelectAllCoursesTest() {
52 List<CourseVO> list = _courseDAO.SelectAllCourses();<br>53 Assert.IsTrue(list.Count == NUMBER OF COURSES IN DAT
53 Assert.IsTrue(list.Count == NUMBER_OF_COURSES_IN_DATABASE);<br>54
54 }
55
56
57 [Test]
58 public void InsertAndDeleteCourseTest() {
59 CourseVO vo = new CourseVO();
60 vo.Code = "FRE201";
61 vo.Title = "Intermediate French";
62 vo.Description = "Dites-moi quelque choses en francais!";
63 Assert.IsTrue(vo.CourseID == 0);
64 vo = _courseDAO.InsertCourse(vo);
65 Assert.IsTrue(vo.CourseID > 0);<br>66 List<CourseVO> list = courseDA
                   List<CourseVO> list = _courseDAO.SelectAllCourses();
67 Assert.IsTrue(list.Count == (NUMBER_OF_COURSES_IN_DATABASE + 1));<br>68 courseDAO.DeleteCourse(vo):
                    courseDAO.DeleteCourse(vo);
\overline{1}ist = _courseDAO.SelectAllCourses();<br>70         Assert. IsTrue(list.Count == NUMBER OF
70 Assert.IsTrue(list.Count == NUMBER_OF_COURSES_IN_DATABASE);<br>71
71 }
```
72

```
73
74 [Test]
75 public void UpdateCourseTest() {
76 CourseVO vo = _courseDAO.SelectCourse(1);
77 Assert.IsTrue(vo.CourseID == _referenceCourse.CourseID);
78 Assert.IsTrue(vo.Code == _referenceCourse.Code);
79 Assert.IsTrue(vo.Title == _referenceCourse.Title);
80 Assert.IsTrue(vo.Description == _referenceCourse.Description);
81 vo.Code = "1234";
82 vo.Title = "Changed";<br>83 vo.Description = "Cha
                 vo.Description = "Changed here too...";
84 vo = _courseDAO.UpdateCourse(vo);
85 Assert.IsTrue(vo.CourseID == referenceCourse.CourseID);
86 \text{assert}.\text{I} \text{STrue} (\text{vo}.\text{Code} == "1234");87 Assert.IsTrue(vo.Title == "Changed");
88 Assert.IsTrue(vo.Description == "Changed here too...");
89 vo.Code = referenceCourse.Code;
90 vo.Title = _referenceCourse.Title;
91 vo.Description = _referenceCourse.Description;<br>92 vo = courseDAO.UpdateCourse(vo):
92 vo = _courseDAO.UpdateCourse(vo);<br>93 Assert.IsTrue(vo.CourseID == refe
93 Assert.IsTrue(vo.CourseID == _referenceCourse.CourseID);<br>94 Assert IsTrue(vo.Code == referenceCourse.Code);
                 Assert.IsTrue(vo.Code == _referenceCourse.Code);
95 Assert.IsTrue(vo.Title == _referenceCourse.Title);
96 Assert.IsTrue(vo.Description == referenceCourse.Description);
97 }
98 } // end class definition
99 } // end namespace
100
```
Referring to example 12.3 — This set of unit tests uses two DAO classes: CourseDAO and EmployeeDAO. The reference course data constants defined on lines 28 through 31correspond to the first test record inserted into the tbl\_Course table. By now you should be able to scan through the code and figure out on your own what the unit tests are doing.

Use a unit test naming convention that lends a hint about the type of test being conducted. For example, on line 58, the method name alone, InsertAndDeleteCourseTest(), pretty much sums up what this test is doing. Note that even though test data has been inserted into the various database tables, it's often necessary to create new database records as part of a unit test. Your goal in writing unit tests it to not only test the code you have written, but also to leave the database in a stable state. If you insert a new record into the database as part of a unit test, you should delete that temporary record at the end of the test to return the database to its pre-test state. The two unit tests that make up the TrainingDAOTest class demonstrate this concept.

#### **Implement CompletedCourseVO**

The CompletedCourseVO is a user-defined type whose purpose is to convey throughout the application the notion of a completed course, the data for which is stored in the tbl\_EmployeeCourse\_XREF table. I start the implementation of the CompletedCourseVO by looking at the tbl\_EmployeeCourse\_XREF table creation script that I have repeated here in example 12.4.

```
1 IF NOT EXISTS (SELECT * 1
                    FROM sys.objects
1 WHERE object_id = OBJECT_ID(N'[dbo].[tbl_EmployeeCourse_XREF]') AND type in (N'U'))
2 BEGIN
3 CREATE TABLE [dbo].[tbl_EmployeeCourse_XREF](
4 [FK EmployeeID] [int] NOT NULL,
5 [FK_CourseID] [int] NOT NULL,
6 [DateCompleted] [datetime] NOT NULL,<br>7 [Grade] [float] NOT NULL,
           [Grade] [float] NOT NULL
8 ) ON [PRIMARY]
9 END
```
10 GO

Referring to example 12.4 — Note that the Grade column is defined as an SQL float type. This corresponds to a C#.NET double type.

The code for the CompletedCourseVO class is given in example 12.5.

*12.5 CompletedCourseVO.cs*

*12.4 tbl\_EmployeeCourse\_XREF table creation script*

```
1 using System;<br>2 using System.
2 using System.Collections.Generic;<br>3 using System.Ling:
           using System.Linq;
```

```
4 using System.Text;
5
6 namespace Infrastructure.ValueObjects {
7 public class CompletedCourseVO {
8
9 #region Public Properties
10 public int EmployeeID { get; set;
11 public CourseVO Course { qet; set;
12 public DateTime DateCompleted { get; set;<br>13 public double Grade { get; set;
               public double Grade \{ get; set; \}14 #endregion
15
16 #region Constructors<br>17 bublic CompletedCours
              public CompletedCourseVO() : this(0, new CourseVO(), DateTime.Now, 0.0) { }
18 
19<br>2020 public CompletedCourseVO(int employeeID, CourseVO course, DateTime dateCompleted, double grade) 
{
21 EmployeeID = employeeID;
22 Course = course;<br>23 DateCompleted =
                  DateCompleted = \ddot{a} dateCompleted;
24 Grade = grade;
25 }
26 #endregion
27
28 public override string ToString() {<br>29 return EmployeeID + " " + Cours
               return EmployeeID + " " + Course + " " + DateCompleted + " " + Grade;
30 }
31 } // end CompletedCourseVO class definition
32 } // end namespace
```
Referring to example 12.5 — The CompletedCourseVO class implementation consists of four properties. Note that instead of just using the CourseID, which is what's captured in the tbl\_EmployeeCourse\_XREF table, I've created a field called Course, which is of type CourseVO. The rest of the implementation is straightforward. The default constructor explicitly initializes the VO's properties to known values.

Now that the CompletedCourseVO is completed, it's time to revisit the EmployeeVO and modify its code to use the new class.

#### **Modify EmployeeVO To Use CompletedCourseVO**

The EmployeeVO class needs to be modified to use the newly created CompletedCourseVO in place of the CourseVO. The code for the modified EmployeeVO class is listed in example 12.6.

*12.6 EmployeeVO.cs (modified)*

```
2 using System.Collections.Generic;
3 using System.Linq;
4 using System.Text;
5
6 namespace Infrastructure.ValueObjects
7 {
8 public class EmployeeVO
9 {
10 #region Public_Properties
11 public int EmployeeID { get; set; }
12 public string FirstName { get; set; }
13 public string MiddleName { get; set; }
14 public string LastName { get; set; }
15 public DateTime Birthday { get; set; }
16 public byte[] Picture { get; set; }
17 public DateTime HireDate { get; set; }
18 public bool IsActive { get; set; }
19 public List<CompletedCourseVO> CompletedCourses { get; set; }
20 #endregion
21
22 #region Constructors
23
24 public EmployeeVO() { }
25
26 public EmployeeVO(int employeeID, string first_name, string middle_name, string last_name,
27 DateTime birthday, byte[] picture, DateTime hiredate, bool is_active,
28 List<CompletedCourseVO> completedCourses){
29 EmployeeID = employeeID;<br>30 FirstName = first name;
               FirstName = first_name;
```
1 using System;

```
31 MiddleName = middle name;
32 LastName = last name;
33 Birthday = \text{birthday};
34 Picture = picture;
35 HireDate = hiredate;
36 IsActive = is_active;
37 CompletedCourses = completedCourses;
38 }
39
40 public EmployeeVO(string first_name, string middle_name, string last_name,
41 DateTime birthday, byte[] picture, DateTime hiredate, bool is_active,
42 List<CompletedCourseVO> completedCourses){
43 FirstName = first_name;
44 MiddleName = middle name;
45 LastName = last_name;
46 Birthday = birthday;<br>47 Picture = picture;
               Picture = picture;
48 HireDate = hiredate;
49 IsActive = is_active;
50 CompletedCourses = completedCourses;
51 }
52
53 public override string ToString(){<br>54 return EmployeeID + " " + Firs
              54 return EmployeeID + " " + FirstName + " " + MiddleName + " " + LastName + " " +
55 Birthday.ToShortDateString() + " " + HireDate.ToShortDateString() + " " + IsActive;<br>56 }
56 }
57<br>58
            #endregion
59 } // end EmployeeVO class
60 }
```
Referring to example 12.6 — I changed the name of the Courses property to CompletedCourses and changed its underlying data type to List<CompletedCoursesVO>. Note that changes like this will have a ripple effect throughout the application wherever the old EmployeeVO.Courses property is currently being used. Changes like this are commonplace in an evolving application development effort and are made as a matter of routine.

#### Refactoring EmployeeVO

The code for the EmployeeVO shown in example 12.6 above can stand to be improved on several fronts. First, the bold-faced code highlights not only the changes made to the class, but also how much code repetition there is in the class. Second, I'd like to explicitly set the properties to known default values. Example 12.7 gives the modified EmployeeVO class code.

```
1 using System;<br>2 using System.
       using System.Collections.Generic;
3 using System.Linq;
4 using System.Text;
5
6 namespace Infrastructure.ValueObjects
7 {
8 public class EmployeeVO
9 {
10 #region Public Properties
11 public int EmployeeID { get; set; }
12 public string FirstName { get; set; }
13 public string MiddleName { get; set; }
14 public string LastName { get; set; }
15 public DateTime Birthday { get; set; }
16 public byte[] Picture { get; set; }
17 public DateTime HireDate { get; set; }
18 public bool IsActive { get; set; }
19 public List<CompletedCourseVO> CompletedCourses { get; set; }
20 #endregion Public Properties
21
22 #region Constructors
\frac{23}{24}24 public EmployeeVO():this(0, string.Empty, string.Empty, string.Empty, DateTime.MinValue, null, 
25 DateTime.MinValue, true, new List<CompletedCourseVO>()) \{\}26
\begin{array}{c} 27 \\ 28 \end{array}public EmployeeVO(string first_name, string middle_name, string last_name,
29 DateTime birthday, byte[] picture, DateTime hiredate, bool is_active,<br>20 DateTime birthday, byte[] picture, DateTime hiredate, bool is_active,
30 List<CompletedCourseVO> completedCourses)<br>31 this(0, first name, middle name, last name, birthday,
31 : this(0, first_name, middle_name, last_name, birthday, picture, hiredate, is_active,
                         32 completedCourses) { }
33
```
*12.7 EmployeeVO.cs (refactored)*

34

```
35 
36 public EmployeeVO(int employeeID, string first_name, string middle_name, string last_name,
37 DateTime birthday, byte[] picture, DateTime hiredate, bool is_active, 
38 List<CompletedCourseVO> completedCourses){
39 EmployeeID = employeeID;
40 FirstName = first name;
41 MiddleName = middle name;
42 LastName = last_name;
43 Birthday = birthday;
44 Picture = picture;
45 HireDate = hiredate;
46 IsActive = is_active;
47 CompletedCourses = completedCourses;
48 }
49
50 #endregion Constructors
51
52 #region Overridden Object Methods
53
54 public override string ToString(){
55 return EmployeeID + " " + FirstName + " " + MiddleName + " " + LastName + " " +
56 Birthday.ToShortDateString() + " " + HireDate.ToShortDateString() + " " + IsActive;
57 }
58<br>59
            #endregion Overridden Object Methods
60<br>61
      61 } // end EmployeeVO class
62 }
63
```
Referring to example 12.7 — Note that all these changes were made without breaking any existing functionality, and with the exception of the change to the default constructor, were made for purely aesthetic purposes.

Let's now turn our attention to a DAO whose job it is to interact with the tbl EmployeeCourse XREF table.

#### **Implement TrainingDAO**

The hardest part about implementing this class was coming up with a decent name. I chose TrainingDAO because it best represented the notion of the type of data being captured in the tbl\_EmployeeCourse\_XREF table. At first I thought this functionality might fit into the CourseDAO, but when I started down that implementation path, I realized I was confusing the purpose of the CourseDAO class. This leads to the notion that an application's architecture should lend itself to being understood. To me, it simply wasn't intuitive that the CourseDAO would be the place to retrieve an employee's completed courses. Thus the need for another DAO whose name and purpose were a better fit for the job at hand.

The code for the TrainingDAO class is given in example 12.8.

*12.8 TrainingDAO.cs*

```
1 using System;
2 using System.Collections.Generic;
3 using System.Linq;
4 using System.Text;
5 using System.Data;
6 using System.Data.Common;
7
8 using Microsoft.Practices.EnterpriseLibrary.Data;
9 using Microsoft.Practices.EnterpriseLibrary.Data.Sql;
10
11 using Infrastructure.Exceptions;
12 using Infrastructure.ValueObjects;
13
14
15 namespace DataAccess.DAO {
16 public class TrainingDAO : BaseDAO {
17 #region SQL Command Parameters
18 //SQL command parameter constants
19 private const string FK_EMPLOYEE_ID = "@fkEmployeeId";
20 private const string FK_COURSE_ID = "@fkCourseID";
21 private const string DATE_COMPLETED = "@dateCompleted";
22 private const string GRADE = "@grade";<br>23 #endregion
              #endregion
\frac{24}{25}25 #region SQL Query String Constants<br>26 //SOL query string constants
              //SQL query string constants
```

```
27 private const string SELECT_ALL_COLUMNS = 28 private COLUMNS = 28 private COLUMNS =
                 "SELECT FK_EmployeeID, FK_CourseID, DateCompleted, Grade ";
29
30 private const string SELECT_ALL_TRAINING_COMPLETED =
31 SELECT ALL COLUMNS +
32 "FROM tbl_EmployeeCourse_XREF";
33
34 private const string SELECT_COURSES_COMPLETED_BY_EMPLOYEE_ID =
35 SELECT_ALL_COLUMNS +
36 "FROM tbl_EmployeeCourse XREF " +
37 "WHERE tbl_EmployeeCourse_XREF.FK_EmployeeID = " +FK_EMPLOYEE_ID;
38
39 private const string INSERT_COMPLETED_TRAINING =
40 "INSERT INTO tbl_EmployeeCourse_XREF " +
41 "(FK_EmployeeID, FK_CourseID, DateCompleted, Grade) " +
42 "VALUES (" + FK_EMPLOYEE_ID + ", " + FK_COURSE_ID + ", " + DATE_COMPLETED + ", " + GRADE + 
")";
43
44
45 private const string DELETE_EMPLOYEE_TRAINING =<br>46 PDELETE FROM tbl EmployeeCourse XREF " +
46 "DELETE FROM tbl_EmployeeCourse_XREF " +<br>47 "WHERE FK EmployeeID = " + FK EMPLOYEE I
                 "WHERE FK_EmployeeID = " + FK_EMPLOYEE_ID;
48 #endregion
49
50 #region Constructor
51<br>52
             public TrainingDAO() : base(System.Reflection.MethodBase.GetCurrentMethod().DeclaringType) { }
53
54 #endregion
55
56 #region Public Methods
57 public List<CompletedCourseVO> SelectAllCompletedTraining() {
58 LogDebug("Entering SelectAllCompletedTraining() method...");
59 List<CompletedCourseVO> list = new List<CompletedCourseVO>();
60 IDataReader reader = null;
61 try {
62 DbCommand command = Database.GetSqlStringCommand(SELECT_ALL_TRAINING_COMPLETED);
63 reader = Database.ExecuteReader(command);
64 CourseDAO courseDAO = new CourseDAO();
65 while (reader.Read()) {
66 list.Add(FillInCompletedCourseVO(reader, courseDAO));
67 }
68 }
69 catch (Exception e) {<br>70 catch (Exception e) {
70 LogError("Exception in SelectAllCompletedTraining() method...", e);<br>71 throw new DBException("Exception in SelectAllCompletedTraining() me
71 throw new DBException("Exception in SelectAllCompletedTraining() method...", e);<br>72
72 }
73 finally {<br>74 Close
74 CloseReader(reader);<br>75 }
75 }
76 return list;<br>77 }
77 }
78
79
              80 public List<CompletedCourseVO> InsertCompletedTraining(CompletedCourseVO vo) {
81 LogDebug("Entering InsertCompletedTraining() method with CompletedCourseVO = " + vo);
82 List<CompletedCourseVO> list = new List<CompletedCourseVO>();
83 try {
84 DbCommand command = Database.GetSqlStringCommand(INSERT_COMPLETED_TRAINING);
85 Database.AddInParameter(command, FK_EMPLOYEE_ID, DbType.Int32, vo.EmployeeID);
86 Database.AddInParameter(command, FK_COURSE_ID, DbType.Int32, vo.Course.CourseID);
87 Database.AddInParameter(command, DATE_COMPLETED, DbType.DateTime, vo.DateCompleted);
88 Database.AddInParameter(command, GRADE, DbType.Double, vo.Grade);
89 Database.ExecuteScalar(command);
90 }
91 catch (Exception e)
92 LogError ("Error inserting completed training record!", e);
93 throw new DBException("Error inserting completed training record!", e);<br>94
94 }
95 return this.GetTrainingCompletedByEmployee(vo.EmployeeID);<br>96
96 }
97
98
              99 public List<CompletedCourseVO> InsertEmployeeTrainingRecords(EmployeeVO employeeVO) {
100 LogDebug("Entering InsertEmployeeTrainingRecords() method with employeeVO = " + employeeVO);<br>101 foreach (CompletedCourseVO completedCourse in employeeVO.CompletedCourses) {
                 101 foreach (CompletedCourseVO completedCourse in employeeVO.CompletedCourses) {
102 this.InsertCompletedTraining(completedCourse);
103 }
104 return this.GetTrainingCompletedByEmployee(employeeVO.EmployeeID);<br>105
105 }
106
```

```
107
108 public void DeleteEmployeeTrainingRecords(int employeeID) {
109 LogDebug("Entering DeleteEmployeeTraining() method for employeeID = " + employeeID);
110 try {
111 DbCommand command = Database.GetSqlStringCommand(DELETE_EMPLOYEE_TRAINING);
112 Database.AddInParameter(command, FK_EMPLOYEE_ID, DbType.Int32, employeeID);
113 Database.ExecuteNonQuery(command);
114 }
115 catch (Exception e) {
116 LogError("Error deleting employee training records!", e);
117 throw new DBException("Error deleting employee training records!", e);
\begin{array}{c} \n 118 \n \end{array}119 }
120
121
122 public List<CompletedCourseVO> GetTrainingCompletedByEmployee(int employeeID) {
123 LogDebug("Entering GetTrainingCompletedByEmployee() method for employeeID = " + employeeID);
124 List<CompletedCourseVO> list = new List<CompletedCourseVO>();
125 IDataReader reader = null;
126 try {
127 DbCommand command =
128 Database.GetSqlStringCommand(SELECT COURSES COMPLETED BY EMPLOYEE ID);
129 Database.AddInParameter(command, FK_EMPLOYEE_ID, DbType.Int32, employeeID);
130 reader = Database.ExecuteReader(command);
131 CourseDAO courseDAO = new CourseDAO();
132 while (reader.Read()) {
133 list.Add(FillInCompletedCourseVO(reader, courseDAO));
134 }
135 }
136 catch (Exception e) {
137 LogError("Error selecting courses completed for employeeID = " + employeeID, e);
138 throw new DBException("Error selecting courses completed for employeeID = " 
139 + employeeID, e);
140  }
141 finally {
142 CloseReader(reader);
143 }
144 return list;
145 }
146
147 #endregion Public Methods
148
149 #region Private Methods
150
151 private CompletedCourseVO FillInCompletedCourseVO(IDataReader reader, CourseDAO courseDAO) {
152 CompletedCourseVO vo = new CompletedCourseVO();
153 vo.EmployeeID = reader.GetInt32(0);
154 vo.Course = courseDAO.SelectCourse(reader.GetInt32(1));
155 vo.DateCompleted = reader.GetDateTime(2);
156 vo.Grade = reader.GetDouble(3);
157
158 return vo;
159 }
160
161 #endregion Private Methods
162
163 } // end TrainingDAO class definition
164 } // end namespace
165
```
Referring to example 12.8 — The TrainingDAO class converts data stored in the tbl\_EmployeeCourse\_XREF table into CompletedCourseVOs and vice versa. Note that the FillInCompletedCourseVO() method defined on line 151 takes two arguments: an IDataReader and a CourseDAO. The courseDAO parameter is used on line 154 to populate the CompletedCourse.Course property by retrieving the desired course from the tbl\_Course\_LU table. Note also that although the SQL server type of the tbl\_EmployeeCourse\_XREF.Grade column is [float], it corresponds to the .NET double type, thus on line 156 the IDataReader.GetDouble() method is used to retrieve the value from the database.

Now that we have a TrainingDAO it's time to create some unit tests.

#### **Implement TrainingDAO Unit Tests**

Before using the TrainingDAO class somewhere in the application it needs to be tested. Example 12.9 gives the code for the TrainingDAOTest class.

*12.9 TrainingDAOTest.cs*

```
1 using System;<br>2 using System
       using System.Collections.Generic;
3 using System.Linq;<br>4 using System.Text;
       using System. Text;
5 using System.Drawing;
6 using System.Drawing.Imaging;
      using System.IO;
8
9 using NUnit.Framework;
10
11 using Microsoft.Practices.EnterpriseLibrary.Data;
12 using Microsoft.Practices.EnterpriseLibrary.Data.Sql;
13 using System.Data.Sql;
14 using System.Data.SqlClient;
15 using System.Data;
16 using System.Data.Common;<br>17 using System.Transactions
       using System.Transactions;
18
19 using Infrastructure.ValueObjects;
20 using Infrastructure.Exceptions;<br>21 using DataAccess.DAO:
       using DataAccess.DAO;
\begin{array}{c} 22 \\ 23 \end{array}namespace Tests.DataAccess.DAO {
24 
25 [TestFixture]
26 public class TrainingDAOTest {
27
28 private EmployeeVO newEmployee;
29 private CourseDAO courseDAO;
30 private EmployeeDAO _employeeDAO;
31 private TrainingDAO _trainingDAO;
32
33 [SetUp]<br>34 public
             public void SetUp() {
35 newEmployee = new EmployeeVO();
                 newEmployee.FirstName = "Diana";
37 newEmployee.MiddleName = "Lee";
38 newEmployee.LastName = "Bath";
                newEmplope.Birthday = new DateTime(1961, 3, 3);40 newEmployee.HireDate = new DateTime(2012, 12, 24);
41 newEmployee.IsActive = true;
42
43 _courseDAO = new CourseDAO();
44 _employeeDAO = new EmployeeDAO();
45 btrainingDAO = new TrainingDAO();
46 }
47
48
             [Test]
50 public void InsertAndDeleteTrainingTest() {
51 // Insert new employee
52 newEmployee = _employeeDAO.InsertEmployee(newEmployee);
53
                 // Get list of courses
55 List<CourseVO> courseList = _courseDAO.SelectAllCourses();
56
57 // Should be at least four courses in database for testing
58 Assert.IsTrue(courseList.Count > 4);
59
60 // Assign some completed courses to employee
61 newEmployee.CompletedCourses.Add(new CompletedCourseVO(newEmployee.EmployeeID,
62 courseList[0], DateTime.Now, 100.00));
63 newEmployee.CompletedCourses.Add(new CompletedCourseVO(newEmployee.EmployeeID,
64 courseList[1], DateTime.Now, 100.00));
65 newEmployee.CompletedCourses.Add(new CompletedCourseVO(newEmployee.EmployeeID,
                                                            courseList[2], DateTime.Now, 100.00));
67
                 68 // Insert one completed employee training into tbl_EmployeeCourse_XREF table
69 _trainingDAO.InsertCompletedTraining(new CompletedCourseVO(newEmployee.EmployeeID,
                                                             courseList[3], DateTimeNow, 100.00);
71
```
72 // Retrieve completed training record<br>73 List<CompletedCourseVO> emploveeTrain List<CompletedCourseVO> employeeTrainingList = 74 \_trainingDAO.GetTrainingCompletedByEmployee(newEmployee.EmployeeID); 75 Assert.IsTrue(employeeTrainingList.Count == 1); 76 77 // Insert remaining training 78 newEmployee.CompletedCourses = \_trainingDAO.InsertEmployeeTrainingRecords(newEmployee);<br>79 assert IsTrue(newEmployee CompletedCourses Count -- 4); Assert.IsTrue(newEmployee.CompletedCourses.Count == 4); 80<br>81 // Delete all employee training records 82 trainingDAO.DeleteEmployeeTrainingRecords(newEmployee.EmployeeID); 83 84 // See if the employee has completed any training .. should return empty list 85 newEmployee.CompletedCourses = 86  $t$ rainingDAO.GetTrainingCompletedByEmployee(newEmployee.EmployeeID); 87 Assert.IsTrue(newEmployee.CompletedCourses.Count == 0); 88 89 // Delete employee 90 \_employeeDAO.DeleteEmployee(newEmployee);<br>91 } 91 } 92 93 94 [Test] 95 public void EmployeeCourseXREFCascadeDeleteTest() {<br>96 // Tnsert new employee // Insert new employee 97 newEmployee = \_employeeDAO.InsertEmployee(newEmployee); 98 // Get list of courses 100 List<CourseVO> courseList = \_courseDAO.SelectAllCourses(); 101 102 // Should be at least four courses in database for testing 103 Assert.IsTrue(courseList.Count > 4); 104<br>105 // Add some completed courses to employee 106 newEmployee.CompletedCourses.Add(new CompletedCourseVO(newEmployee.EmployeeID, 107 courseList[0], DateTime.Now, 100.00)); 108 newEmployee.CompletedCourses.Add(new CompletedCourseVO(newEmployee.EmployeeID, 109 courseList[1], DateTime.Now, 100.00)); 110 newEmployee.CompletedCourses.Add(new CompletedCourseVO(newEmployee.EmployeeID, 111 courseList[2], DateTime.Now, 100.00)); 112 113 // Insert completed training<br>114 trainingDAO.InsertEmploveeT trainingDAO.InsertEmployeeTrainingRecords(newEmployee); 115 116 // Retrieve completed training 117 newEmployee.CompletedCourses = 118 **118** trainingDAO.GetTrainingCompletedByEmployee(newEmployee.EmployeeID); 119 **Assert.IsTrue(newEmployee.CompletedCourses.Count == 3);** 120 121 // Delete employee<br>122 mmloyeeDAO Delet employeeDAO.DeleteEmployee(newEmployee); 123 124 // Should be no training for this employee<br>125 List<CompletedCourseVO> completedCourseList 125 List<CompletedCourseVO> completedCourseList =<br>126 trainingDAO GetTrainingCo trainingDAO.GetTrainingCompletedByEmployee(newEmployee.EmployeeID); 127 Assert.IsTrue(completedCourseList.Count == 0); 128 } 129 } // end TrainingDAOTest class definition 130  $\frac{1}{\sqrt{e}}$  /  $\frac{1}{\sqrt{e}}$  and namespace

Referring to example 12.9 — The TrainingDAOTest class consists of two unit test methods: InsertAnd-DeleteTrainingTest() and EmployeeCourseXREFCascadeDeleteTest(). The TrainingDAOTest class also uses the services of three DAOs: TrainingDAO, CourseDAO, and EmployeeDAO. In the first unit test, a new employee is inserted into the database. Next, all the courses are retrieved from the database and then three completed courses are added to the employee's CompletedCourses property. On line 69, one completed course for the employee is inserted into the database, followed on line 73 by the retrieval of that completed course to ensure the insertion and retrieval worked properly. On line 78 the remaining employee's completed courses are inserted into the database and the Assert.IsTrue() statement on line 79 verifies that the completed course count in the database for the employee now stands at four. On line 82 all the employee's training records are deleted and again an assertion is made to ensure the deletion works as expected. Finally, the employee is deleted from the database to return it to its pre-test state.

The second unit test verifies the cascade delete constraint that says when a tbl\_Employee record is deleted, its related entries in the tbl\_EmployeeCourse\_XREF table should also be deleted.

Now that the TrainingDAO has been tested, it can be used in the EmployeeDAO to populate an EmployeeVO.CompletedCourses property.

#### **Modify EmployeeDAO To Use TrainingDAO**

The modified EmployeeDAO class is given in example 12.10.

```
12.10 EmployeeDAO.cs (modified)
1 using System;<br>2 using System.
2 using System.Collections.Generic;<br>3 using System.Ling;
        using System.Ling;
4 using System.Text;
5 using System.Data;
6 using System.Data.Common;
7
8 using Microsoft.Practices.EnterpriseLibrary.Data;
9 using Microsoft.Practices.EnterpriseLibrary.Data.Sql;
10
11 using Infrastructure.Exceptions;
12 using Infrastructure.ValueObjects;
13
14 namespace DataAccess.DAO {
15 public class EmployeeDAO : BaseDAO {<br>16 # region SOL Command Parameter Co
                 #region SQL Command Parameter Constants
17 // SQL Command Parameter Constants<br>18 0 19 11 12 11 12 12 13 14 15 16 17 17 17 18
                private const String EMPLOYEE_ID = "@employeeID";
19 private const String FIRST_NAME = "@firstName";<br>20 private const String MIDDLE NAME = "@middleName
                \text{private const String MIDDLE} NAME = "@middleName";
21 private const String LAST_NAME = "@lastName";<br>22 private const String BIRTHDAY = "@birthdav";
22 private const String BIRTHDAY = "@birthday";<br>23 private const String PICTURE = "@picture";
                \text{private const String PICTURE} = \text{``@picture''};24 private const String HIRE_DATE = "@hireDate";<br>25 private const String IS ACTIVE = "@isactive";
                \overline{\text{private}} const String IS_ACTIVE = "@isactive";
26 #endregion SQL Command Parameter Constants
27
28 #region SQL Query String Constants<br>29 // SOL Ouery String Constants
                // SQL Query String Constants
30 private const String SELECT_ALL_COLUMNS =
31 "SELECT tbl Employee.EmployeeID, " +
32 "FirstName, " +
33 "MiddleName, " +
34 "LastName, " +
35 "Birthday, " +
36 "HireDate, " +
                             "IsActive, " +<br>"Picture ";
38 "Picture "; // now retrieving Picture column
39<br>40
                private const String SELECT_ALL_EMPLOYEES =
41 SELECT_ALL_COLUMNS -<br>42 FROM tbl Employee
                    "FROM tbl_Employee ";
43
44
45 private const String SELECT_EMPLOYEE_BY_ID =<br>46 SELECT ALL COLUMNS +
46 SELECT_ALL_COLUMNS +<br>47 FROM tbl Employee "
                     "FROM tbl_Employee "
48 "WHERE EmployeeID = " + EMPLOYEE ID;
49
50
51
52
53 private const String INSERT_EMPLOYEE =
54 "INSERT INTO tbl_Employee " +
55 "(FirstName, MiddleName, LastName, Birthday, Picture, HireDate, IsActive) " +
56 "VALUES (" + FIRST_NAME + ", " + MIDDLE_NAME + ", " + LAST_NAME + ", " + BIRTHDAY + "," +
57 PICTURE + ", " + HIRE_DATE + ", " + IS_ACTIVE + ") " +
58 "SELECT scope_identity()";
59
60<br>61
                private const String UPDATE_EMPLOYEE =
62 "UPDATE tbl_Employee " +
63 "SET FirstName = \hat{m} + FIRST_NAME + ", " +
64 "MiddleName = " + MIDDLE_NAME + ", " +
65 "LastName = " + LAST_NAME + ", " +
\frac{1}{100} \frac{1}{100} \frac{1}{100} \frac{1}{100} \frac{1}{100} \frac{1}{100} \frac{1}{100} \frac{1}{100} \frac{1}{100} \frac{1}{100} \frac{1}{100} \frac{1}{100} \frac{1}{100} \frac{1}{100} \frac{1}{100} \frac{1}{100} \frac{1}{100} \frac{1}{100} \frac{167 "Picture = " + PICTURE + ", " +
68 "HireDate = " + HIRE_DATE + ", " +
69 "IsActive = " + IS_ACTIVE + " " +
70 "WHERE EmployeeID = " + EMPLOYEE_ID;
71
72
                private const String DELETE_EMPLOYEE =
```

```
74 "DELETE FROM tbl_Employee " +
                    "WHERE EmployeeID = \overline{\phantom{a}} " + EMPLOYEE ID;
76
77
78 private const String UPDATE_ISACTIVE_COLUMN =<br>79       "UPDATE tbl Employee " +
79 "UPDATE tbl_Employee " +
80 "SET IsActive = " + IS_ACTIVE + " " +
81 "WHERE EmployeeID = " + EMPLOYEE_ID;
82
83 #endregion SOL Query String Constants
84<br>85
                #region Constructor
86 public EmployeeDAO() : base(System.Reflection.MethodBase.GetCurrentMethod().DeclaringType) { }
87 #endregion Constructor
88
89 #region Public Methods
90<br>91
                91 public List<EmployeeVO> SelectAllEmployees() {
92 LogDebug("Entering SelectAllEmployees() method...");
93
94 List<EmployeeVO> list = new List<EmployeeVO>();<br>
95 DataReader reader = null;
                    95 IDataReader reader = null;
96 TrainingDAO trainingDAO = new TrainingDAO();
97<br>98
98 try<br>99 l
99 DbCommand command = Database.GetSqlStringCommand(SELECT_ALL_EMPLOYEES);<br>meader = Database.ExecuteReader(command):
100 100 reader = Database.ExecuteReader(command);<br>101 while (reader.Read()) {
101 while (reader.Read()) {<br>102 1ist.Add(FillInEmpl
                        list.Add(FillInEmployeeVO(reader, trainingDAO));
103 }
\begin{array}{c} 104 \\ 105 \end{array}ext{ch} (Exception e) {
106 LogError("Exception in SelectAllEmployees() method.", e);
107 throw new DBException("Exception in SelectAllEmployees() method.", e,
108 BaseException.Severity.ERROR);
109 }
110 finally {
111 base.CloseReader(reader);
112 }
113<br>114
                return list;
115 }
116
117<br>118
118 public EmployeeVO SelectEmployee(int id) {
119 LogDebug("Entering SelectEmployee() method for EmployeeID = " + id);<br>120 EmployeeVO vo = null;
120 EmployeeVO vo = null;<br>121 ThataReader reader = 1
121 IDataReader reader = null;<br>122 TrainingDAO trainingDAO =
                    122 TrainingDAO trainingDAO = new TrainingDAO();
123
124 try {
125 DbCommand command = Database.GetSqlStringCommand(SELECT_EMPLOYEE_BY_ID);<br>Database.AddInParameter(command, EMPLOYEE ID, DbTvpe.Int32, id);
126 Database.AddInParameter(command, EMPLOYEE_ID, DbType.Int32, id);<br>127 reader = Database.ExecuteReader(command);
127 reader = Database.ExecuteReader(command);<br>128 f (reader.Read()) {
128 if (reader.Read()) {
                            129 vo = FillInEmployeeVO(reader, trainingDAO);
130 }
131 \qquad \qquad \text{else} \qquad \text{the} \\ 132 \qquad \qquad \text{the} \\throw new DBException("No employee found for EmployeeID: " + id);
133 }
134 }
135 catch (Exception e) {
136 LogError("Error getting employee by EmployeeID " + id, e);
137 throw new DBException("Error getting employee by EmployeeID " + id);
138 }
139 finally {
140 base.CloseReader(reader);
141 }
142
143 return vo;
144 }
145
146<br>147147 public EmployeeVO InsertEmployee(EmployeeVO vo) {
148 LogDebug("Entering InsertEmployee() method with employee: " + vo.ToString());<br>149 int employeeID = 0;
149 int employeeID = 0;
150 \operatorname{try} {<br>151 \operatorname{D}151 DbCommand command = Database.GetSqlStringCommand(INSERT_EMPLOYEE);
152 152 Database.AddInParameter(command, FIRST_NAME, DbType.String, vo.FirstName);<br>153 Database.AddInParameter(command. MIDDLE NAME, DbType.String, vo.MiddleName
153 Database.AddInParameter(command, MIDDLE_NAME, DbType.String, vo.MiddleName);<br>154 Database.AddInParameter(command, LAST NAME, DbType.String, vo.LastName);
                        Database.AddInParameter(command, LAST_NAME, DbType.String, vo.LastName);
```
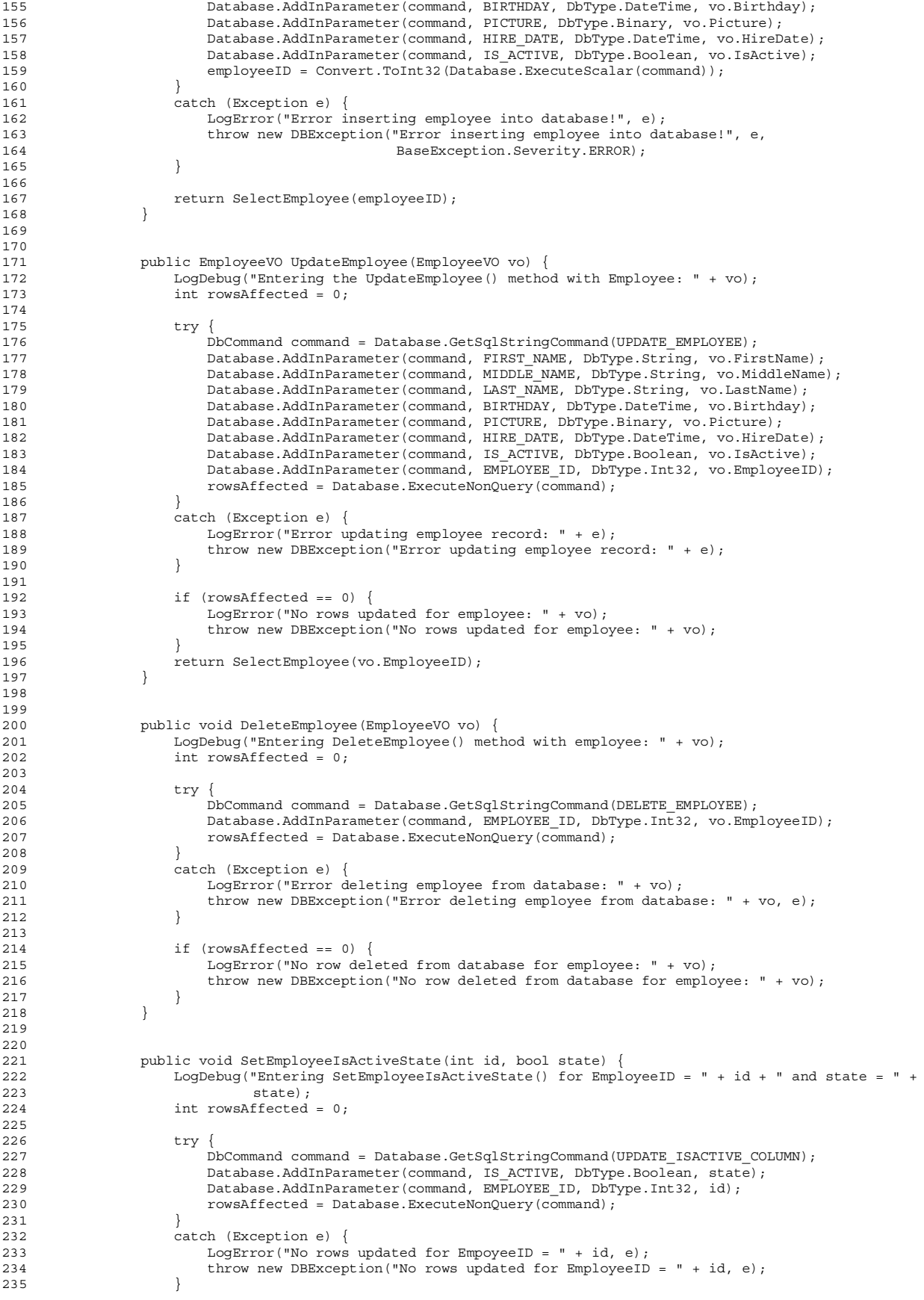

```
236<br>237
                 if (rowsAffected == 0) {
238 LogError("EmployeeID " + id + " does not exist in the database.");
239 throw new DBException("EmployeeID " + id + " does not exist in the database.");
240 }
241 }
242
243 #endregion Public Methods
244
245 #region Private Methods
246
247 private EmployeeVO FillInEmployeeVO(IDataReader reader, TrainingDAO trainingDAO) {
                 EmployeeVO vo = new EmployeeVO();
249<br>250vo.EmployeeID = reader.GetInt32(0);251 vo.FirstName = reader.GetString(1);
252 vo.MiddleName = reader.GetString(2);
253 vo.LastName = reader.GetString(3);<br>254 vo.Birthday = reader.GetDateTime(4)
                 vo.Birthday = reader.GetDateTime(4);255 vo.HireDate = reader.GetDateTime(5);
256 vo.IsActive = reader.GetBoolean(6);
257
258 if (!reader.IsDBNull(7)) {
259 vo.Picture = (byte[])reader.GetValue(7);
260 }
261<br>262
                 262 vo.CompletedCourses = trainingDAO.GetTrainingCompletedByEmployee(vo.EmployeeID);
263
264 return vo;
265 }
266 #endregion Private Methods
267
268 } // end EmployeeDAO class
269 } // end namespace
```
Referring to example 12.10 — The changes to the EmployeeDAO class are highlighted in bold. I'll start with the changes made to the FillInEmployeeVO() method that begins on line 247. I've added a second parameter to the method of type TrainingDAO named trainingDAO. The trainingDAO parameter is then used on line 262 to populate an EmployeeVO's CompletedCourses property. In the SelectAllEmployees() and SelectEmployee() methods you can see where I've added the declaration for a local method variable of type TrainingDAO to be passed in to the Fill-InEmployeeVO() method.

Note that I did not add the capability to insert an employee's completed training when an employee is inserted into the database nor when an employee is updated. I believe these actions are best left to a business object, where complex DAO interaction can be controlled with transactions. This topic is covered in detail in the next chapter.

#### **Summary**

One data access object can use the services of another data access object to create complex DAOs.

Your goal in writing unit tests is not only to test the code you have written, but also to leave the database in a stable state. If you insert a new record into the database as part of a unit test, you should delete that temporary record at the end of the test to return the database to its pre-test state.

Refactor code where possible to simplify implementation and remove repetitive code.

One purpose or goal of an application architecture is to help programmers understand how the application works. In other words, architecture should be an aid to understanding. Many design and implementation decisions should be made with this architectural goal in mind.

Trust your instincts. If something doesn't feel right about the code, it might not be right. Functionality that doesn't seem to fit in a DAO may be better placed in a business object.

#### **References**

None

#### **Notes**